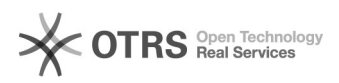

## Marketplace logos disappeared after order import in Shopware

27.04.2024 01:57:47

## **FAQ-Artikel-Ausdruck**

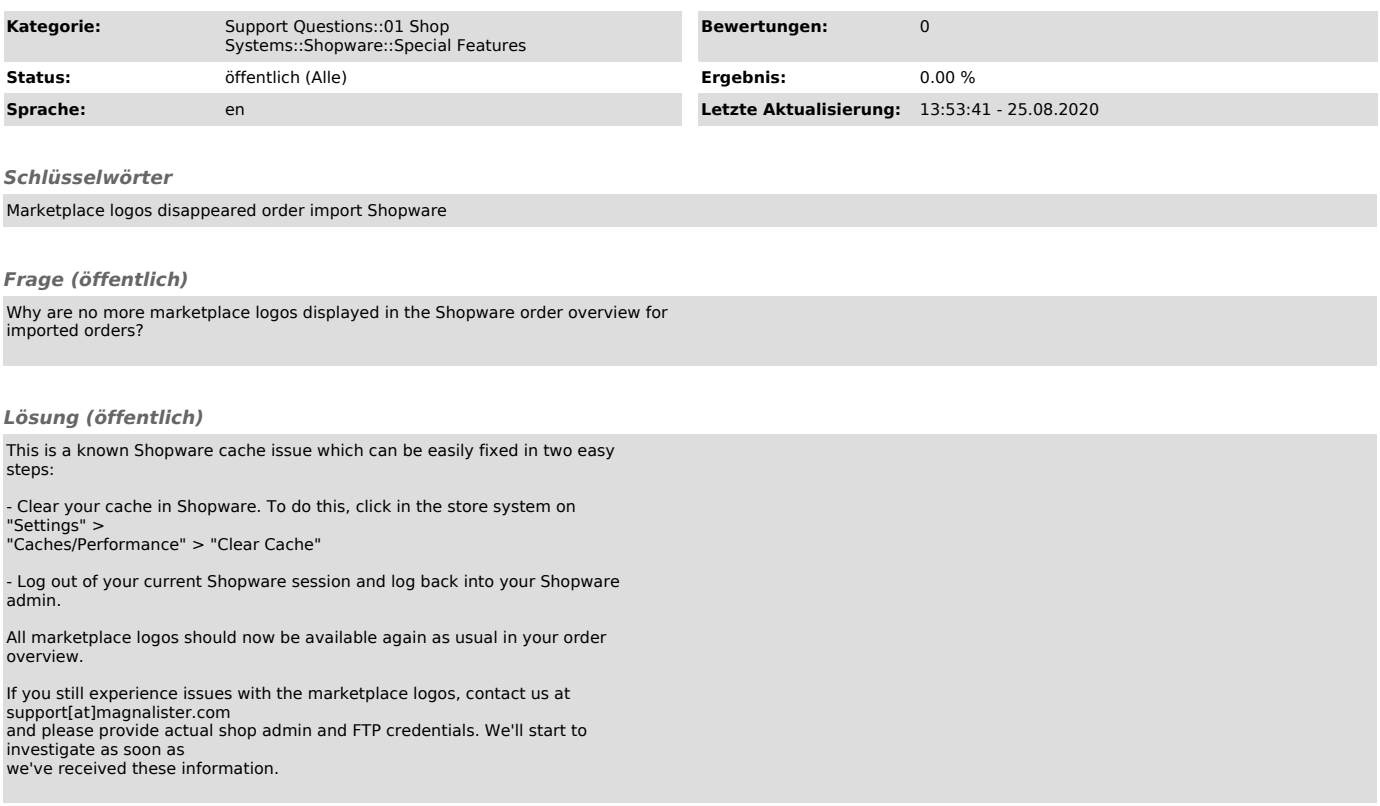